## Structured Wide-Area Programming

William Cook, Jayadev Misra, David Kitchin, Adrian Quark

> Department of Computer Science University of Texas at Austin

http://orc.csres.utexas.edu

#### Outline

Overview

**Orc Notation** 

Examples

#### **Dedicated**

to the memory of Amir Pnueli April 22, 1941 — Nov 2nd, 2009

## **Internet Scripting**

- Contact two airlines simultaneously for price quotes.
- Buy a ticket if the quote is at most \$300.
- Buy the cheapest ticket if both quotes are above \$300.
- Buy a ticket if the other airline does not give a timely quote.
- Notify client if neither airline provides a timely quote.

### Orchestrating Components (services)

Acquire data from services.

Calculate with these data.

Invoke yet other services with the results.

#### Additionally

Invoke multiple services simultaneously for failure tolerance.

Repeatedly poll a service.

Ask a service to notify the user when it acquires the appropriate data.

Download a service and invoke it locally.

Have a service call another service on behalf of the user.

...

## **Structured Concurrent Programming**

- Structured Sequential Programming: Dijkstra circa 1968 Component Integration in a sequential world.
- Structured Concurrent Programming:
   Component Integration in a concurrent world.

#### Orc

- Goal: Internet scripting language.
- Next: Component integration language.
- Next: A general purpose, structured "concurrent programming language".
- A very late realization: A simulation language.

### Orc, an Orchestration Theory

- Site: Basic service or component.
- Concurrency combinators for integrating sites.
- Theory includes nothing other than the combinators.

No notion of data type, thread, process, channel, synchronization, parallelism ...

New concepts are programmed using the combinators.

#### **Examples of Sites**

- + \* && || < = ...
- println, random, Prompt, Email ...
- Ref, Semaphore, Channel, Database ...
- Timer
- External Services: Google Search, MySpace, CNN, ...
- Any Java Class instance
- Sites that create sites: MakeSemaphore, MakeChannel ...
- Humans

...

#### Sites

- A site is called like a procedure with parameters.
- Site returns at most one value.
- The value is published.

Site calls are strict.

#### Overview of Orc

- Orc program has
  - a goal expression,
  - a set of definitions.
- The goal expression is executed. Its execution
  - calls sites,
  - publishes values.

- Simple: just a site call, CNN(d)Publishes the value returned by the site.
- Composition of two Orc expressions:

```
do f and g in parallel f \mid g Symmetric composition for all x from f do g f > x > g Sequential composition for some x from g do f f < x < g Pruning
```

- Simple: just a site call, CNN(d)
   Publishes the value returned by the site.
- Composition of two Orc expressions:

```
do f and g in parallel f \mid g Symmetric composition for all x from f do g f > x > g Sequential composition for some x from g do f f < x < g Pruning
```

- Simple: just a site call, CNN(d)
   Publishes the value returned by the site.
- Composition of two Orc expressions:

```
do f and g in parallel f \mid g Symmetric composition for all x from f do g f > x > g Sequential composition for some x from g do f f < x < g Pruning
```

- Simple: just a site call, CNN(d)
   Publishes the value returned by the site.
- Composition of two Orc expressions:

```
do f and g in parallel f \mid g Symmetric composition for all x from f do g f > x > g Sequential composition for some x from g do f f < x < g Pruning
```

# Symmetric composition: $f \mid g$

- Evaluate f and g independently.
- Publish all values from both.
- No direct communication or interaction between f and g.
   They can communicate only through sites.

#### Examples

- CNN(d) | BBC(d): calls both CNN and BBC simultaneously. Publishes values returned by both sites. (0, 1 or 2 values)
- WebServer() | MailServer() | LinuxServer() May not publish any value.

## Sequential composition: f > x > g

For all values published by f do g. Publish only the values from g.

- CNN(d) > x > Email(address, x)
  - Call *CNN*(*d*).
    Bind result (if any) to *x*.
  - Coll Frankl( address a)
  - Call Email(address, x).
  - Publish the value, if any, returned by *Email*.
- $(CNN(d) \mid BBC(d)) > x > Email(address, x)$ 
  - May call *Email* twice.
  - Publishes up to two values from *Email*.

### Schematic of Sequential composition

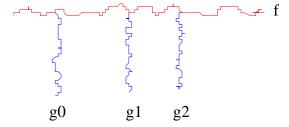

Figure: Schematic of f > x > g

Pruning: 
$$(f < x < g)$$

For some value published by g do f.

- Evaluate f and g in parallel.
  - Site calls that need x are suspended.
  - see  $(M() \mid N(x)) < x < g$
- When *g* returns a (first) value:
  - Bind the value to x.
  - Terminate *g*.
  - Resume suspended calls.
- Values published by f are the values of (f < x < g).

## **Example of Pruning**

$$Email(address, x) < x < (CNN(d) \mid BBC(d))$$

Binds x to the first value from  $CNN(d) \mid BBC(d)$ . Sends at most one email.

### **Expression Definition**

```
\begin{array}{ll} \textit{def} & \textit{MailOnce}(a) = \\ & \textit{Email}(a,m) & < m < (\textit{CNN}(d) \mid \textit{BBC}(d)) \\ \\ \textit{def} & \textit{MailLoop}(a,d) = \\ & \textit{MailOnce}(a) & \gg \textit{Rtimer}(d) & \gg \textit{MailLoop}(a,d) \end{array}
```

- Expression is called like a procedure.
   It may publish many values. MailLoop does not publish.
- Site calls are strict; expression calls non-strict.

```
def metronome() = signal | (Rtimer(1) >> metronome())
metronome() >> stockQuote()
```

#### Some Fundamental Sites

- *if* (*b*): boolean *b*, returns a signal if *b* is true; remains silent if *b* is false.
- Rtimer(t): integer  $t, t \ge 0$ , returns a signal t time units later.
- *stop*: never responds. Same as *if* (*false*).
- signal: returns a signal immediately. Same as if(true).

#### Centralized Execution Model

- An expression is evaluated on a single machine (client).
- Client communicates with sites by messages.

## Some Typical Applications

Account management in a bank (Business process management):
 Workflow lasting over several months
 Security, Failure, Long-lived Data

#### • Extended 911:

Using humans as components Components join and leave Real-time response

- Network simulation:
   Experiments with differing traffic and failure modes
   Animation
- Managing a city: (A proposal to EU)
   Components integrated dynamically
   The scope of software is nebulous

## Some Typical Applications, contd.

- Matrix computation in a multi-core machine
- Map-Reduce using a server farm
- Concurrency management in database access
- Thread management in an operating system
- Mashups (Internet Scripting)

## Functional Core Language

- Data Types: Number, Boolean, String, with usual operators
- Conditional Expression: if E then F else G
- Data structures: Tuple and List
- Pattern Matching
- Function Definition; Closure

## Variable Binding; Silent expression

val 
$$x = 1 + 2$$
  
val  $y = x + x$   
val  $z = x/0$  -- expression is silent  
val  $u = if (0 < 5)$  then  $0$  else  $z$ 

## Translating Functional Core to Pure Orc

Operators to Site calls:

$$1 + (2+3)$$
 to  $add(1,x) < x < add(2,3)$ 

• if E then F else G:  $(if(b) \gg F \mid not(b) > c > if(c) \gg G) < b < E$ 

- $val \ x = G$  followed by F: F < x < G
- Data Structures, Patterns: Site calls and variable bindings
- Function Definitions: Orc definitions

### Comingling with Orc expressions

Components of Orc expression could be functional. Components of functional expression could be Orc.

$$1+2 \mid 2+3,$$
  
 $(1 \mid 2) + (2 \mid 3)$ 

Convention: whenever expression F appears in a context where a single value is expected, convert it to x < x < F.

$$1 + 2 \mid 2 + 3,$$
is  $((let(x) \mid let(y)) < x < add(1,2)) < y < add(2,3)$ 

$$(1 \mid 2) + (2 \mid 3),$$
is  $(add(x,y) < x < (1 \mid 2)) < y < (2 \mid 3)$ 

### Example: Fibonacci numbers

```
def H(0) = (1, 1)
def H(n) = H(n-1) > (x, y) > (y, x + y)
def Fib(n) = H(n) > (x, _) > x
{- Goal expression -}
Fib(5)
```

#### **Dice Throw**

```
def throw() = random(6) + 1
def exp(0) = 0
def exp(n) = 
(if throw() + throw() = 7 then 1 else 0)
+ exp(n-1)
```

#### Time-out

Publish M's response if it arrives before time t, Otherwise, publish 0.

```
val z = (M() \mid (Rtimer(t) \gg 0))
z
```

### Fork-join parallelism

Call *M* and *N* in parallel. Return their values as a tuple after both respond.

$$(M(),N())$$

This is,

$$((u, v) < u < M()) < v < N()$$

#### **Priority**

Publish N's response asap, but no earlier than 1 unit from now.
 Apply fork-join between Rtimer(1) and N.

$$val(u, \_) = (N(), Rtimer(1))$$

Call M, N together.
 If M responds within one unit, publish its response.
 Else, publish the first response.

```
val (u, \_) = (N(), Rtimer(1))
val x = M() | u
x
```

#### Recursive definition with time-out

Call a list of sites.

Count the number of responses received within 10 time units.

```
\begin{array}{ll} \textit{def} \; \; \textit{tally}([]) = 0 \\ \textit{def} \; \; \textit{tally}(M:MS) = (M() \gg 1 \mid \textit{Rtimer}(10) \gg 0) + \textit{tally}(MS) \end{array}
```

## Interrupt f

Evaluation of f can not be directly interrupted.

Introduce a semaphore *interrupt*:

- *interrupt.release()*: to interrupt *f*
- *interrupt.acquire()*: responds after *interrupt.release()* has been called.

#### Instead of evaluating

```
val z = f
```

#### evaluate

```
val(z,b) = f > x > (x,true) \mid interrupt.acquire() > x > (x,false)
```

### Parallel or

Sites M and N return booleans. Compute their parallel or.

```
val x = M()

val y = N()

val z = if(x) \gg true \mid if(y) \gg true \mid (x \mid\mid y)
```

# Airline quotes: Application of Parallel or

Contact airlines A and B.

Return any quote if it is below \$300 as soon as it is available, otherwise return the minimum quote.

```
threshold(x) returns x if x < 300; silent otherwise. Min(x, y) returns the minimum of x and y.
```

```
 \begin{array}{l} \textit{val} \ \textit{x} = \textit{A}() \\ \textit{val} \ \textit{y} = \textit{B}() \\ \textit{val} \ \textit{z} = \textit{threshold}(\textit{x}) \ \mid \textit{threshold}(\textit{y}) \ \mid \textit{Min}(\textit{x},\textit{y}) \\ \textit{z} \end{array}
```

# Backtracking: Eight queens

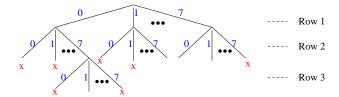

Figure: Backtrack Search for Eight queens

# Eight queens; contd.

- xs: partial placement of queens (list of values from 0..7)
- extend(xs) publishes all solutions that are extensions of xs.
- open(xs) publishes the columns that are open in the next row.
- Solve the original problem by calling *extend*([]).

```
\begin{aligned} & \textit{def} \ \textit{extend}(xs) = \\ & \text{if} \ (\textit{length}(xs) = 8) \ \text{then} \ \textit{xs} \\ & \text{else} \\ & (\textit{open}(xs) > j > \textit{extend}(j:xs)) \end{aligned}
```

## Mutable Structures

val 
$$r = Ref()$$
  
 $r.write(3)$  , or  $r := 3$   
 $r.read()$  , or  $r$ ?

$$def$$
  $swapRefs(x, y) = (x?, y?) > (xv, yv) > (x := yv, y := xv)$ 

## **Random Permutation**

```
val N = 20 -- size of permutation array

val ar = fillArray(Array(N), lambda(i) = i)

-- Randomize array a of size n, n \ge 1

def randomize(1) = signal

def randomize(n) = random(n) > k > swapRefs(ar(n-1), ar(k)) \gg randomize(n-1)

randomize(N)
```

# Binary Search Tree; Pointer Manipulation

```
def search(key) = -- return true or false searchstart(key) >(_,_,q)> (q \neq null)

def insert(key) = -- true if value was inserted, false if it was there searchstart(key) >(p, d, q)> if q = null then Ref() > r> r := (key, null, null) \gg update(p, d, r) \gg true else false
```

def delete(kev) =

# Semaphore

```
val s = Semaphore(2) -- s is a semaphore with initial value 2
s.acquire()
s.release()
```

#### Rendezvous:

```
val \ s = Semaphore(0)
val \ t = Semaphore(0)
def \ send() = t.release() \gg s.acquire()
def \ receive() = t.acquire() \gg s.release()
n-party Rendezvous using 2(n-1) semaphores.
```

### **Readers-Writers**

```
val req = Buffer()
val \ cb = Counter()
def rw() =
  reg.get() > (b, s) >
    (if(b) \gg cb.inc() \gg s.release() \gg rw()
      | if(\neg b) \gg cb.onZero() \gg
       cb.inc() \gg s.release() \gg cb.onZero() \gg rw()
def start(b) =
  val \ s = Semaphore(0)
  req.put((b,s)) \gg s.acquire()
def \ quit() = cb.dec()
```

### **Processes**

- Processes typically communicate via channels.
- For channel c, treat c.put and c.get as site calls.
- In our examples, *c.get* is blocking and *c.put* is non-blocking.
- Other kinds of channels can be programmed as sites.

# **Typical Iterative Process**

Forever: Read x from channel c, compute with x, output result on e:

$$def\ P(c,e) = c.get() \ >x> \ Compute(x) \ >y> \ e.put(y) \ \gg P(c,e)$$

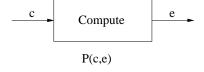

Figure: Iterative Process

## **Process Network**

Process (network) to read from both c and d and write on e:

$$def \ Net(c,d,e) = \ P(c,e) \ | \ P(d,e)$$

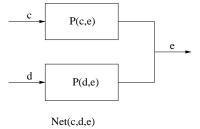

Figure: Network of Iterative Processes

## **Workload Balancing**

Read from c, assign work randomly to one of the processes.

$$def \ bal(c,c',d') = c.get() > x > random(2) > t >$$

$$(if \ t = 0 \ then \ c'.put(x) \ else \ d'.put(x)) \gg$$

$$bal(c,c',d')$$

$$def \ WorkBal(c,e) = val \ c' = Buffer()$$

$$val \ d' = Buffer()$$

$$bal(c,c',d') \ | \ Net(c',d',e)$$

$$c \rightarrow bal$$

$$c \rightarrow P(c,e) \rightarrow P(c,e)$$

$$d' \rightarrow P(c,e)$$

$$WorkBal(c,e)$$

Figure: Workload Balancing in a network of Processes

# Laws Based on Kleene Algebra

```
(Zero and )
                                             f \mid stop = f
                                             f \mid g = g \mid f
(Commutativity of |)
                                              (f \mid g) \mid h = f \mid (g \mid h)
(Associativity of | )
(Idempotence of | ) NO
                                             f \mid f = f
(Associativity of \gg)
                                              (f \gg g) \gg h = f \gg (g \gg h)
(Left zero of \gg)
                                              stop \gg f = stop
(Right zero of ≫) NO
                                              f \gg stop = stop
(Left unit of \gg)
                                              signal \gg f = f
                                             f > x > let(x) = f
(Right unit of \gg)
(Left Distributivity of \gg over \mid) NO f \gg (g \mid h) = (f \gg g) \mid (f \gg h)
(Right Distributivity of \gg over | \rangle) (f | g) \gg h = (f \gg h | g \gg h)
```

## **Additional Laws**

(Distributivity over 
$$\gg$$
) if  $g$  is  $x$ -free 
$$((f \gg g) < x < h) = (f < x < h) \gg g$$

(Distributivity over 
$$|$$
) if  $g$  is  $x$ -free  $((f | g) < x < h) = (f < x < h) | g$ 

(Distributivity over 
$$<<$$
) if  $g$  is  $y$ -free 
$$((f < x < g) < y < h)$$
$$= ((f < y < h) < x < g)$$

(Elimination of where) if f is x-free, for site M $(f < x < M) = f \mid (M \gg stop)$